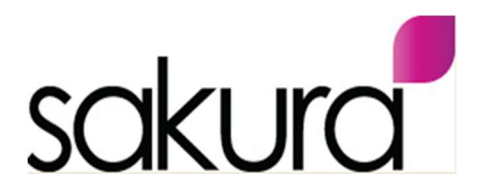

## GETTING MORE FROM . . . .QUICKBOOKS - USING RECEIPT CAPTURE

### What does 'Receipt Capture' do ?

- The Receipt tracker function in Quickbooks allows Users to more simply 'capture' and 'record' any
	- personal paid business expenses or
	- business debit card receipts
- The feature can be used with your mobile or through the web browser (desktop version via your laptop), with receipts either emailed or photos imported directly for 'Upload' into Quickbooks.
- For businesses where the owner  $ONLY$  has reimbursable expenses it avoids the need for paying for additional software !

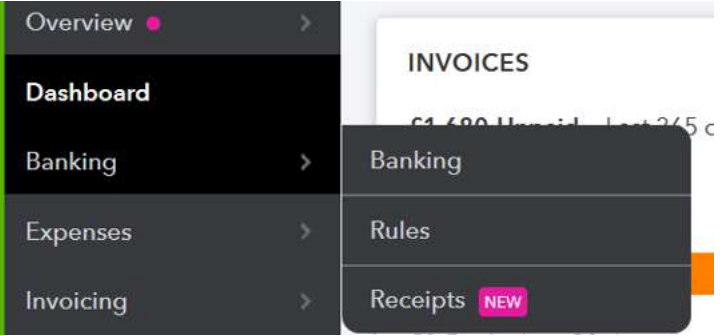

#### How do I use it within Quickbooks ?

- It allows Quickbooks Users to forward receipts to a specific email address, which allows them to be 'uploaded' to the software for review and processing can be accessed via the web browser version.
- Alternatively, once the **Quickbooks app** is downloaded to your mobile, photos can be taken of your receipts which will be directly 'uploaded' to the Quickbooks software.

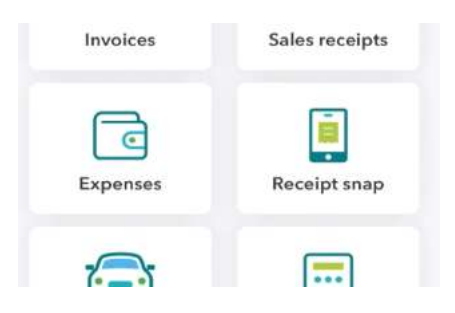

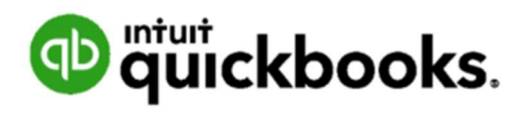

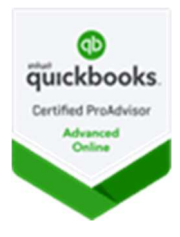

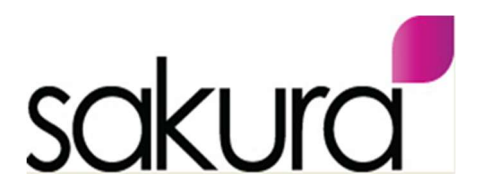

# GETTING MORE FROM . . . .QUICKBOOKS - USING RECEIPT CAPTURE

 Once the receipts are 'uploaded', they can be reviewed and posted into the accounts accurately, AND with the correct VAT and/or expense information !

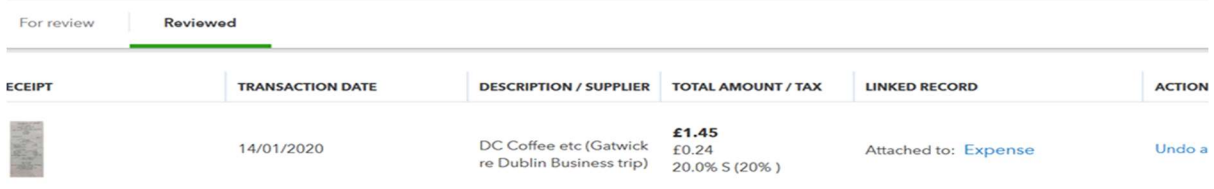

#### Why should I use it in my business ?

- Save time remove the manual effort of managing 'out of pocket' expenses and avoid the need for retaining printed receipts - freeing up your time to focus on more important things.
- Accurate data it simplifies and 'speeds up' the bookkeeping for these types of regular (but 'small value') expenses
- No additional cost IT's FREE ! The 'Receipt capture' feature is already part of your Quickbooks software cost, so can be immediately setup for use by the business owner(s)

## Do I need to set it up in Quickbooks ?

There is little or no setup required, other than downloading the app, in order to get started with using the feature.

### Is there any additional cost or is it included in my current subscription ?

No.

Users can setup and use the 'Receipt Capture' feature simply and easily themselves.

## Can the Sakura Team assist with this ?

Yes - if you are on our **Quickbooks Support service**, then arrange a call with Nasima who will assist with the setup of the feature, and can also provide a simple 'step by step' **How To Guide!** 

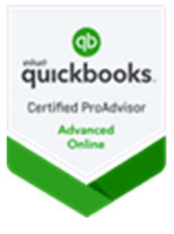

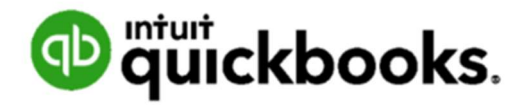